# **SUMMER 2007 CS1316: PRACTICE EXAM 2**

- A. DATA STUCTURES
	- a. Fill in the blank
		- i. It is easier to access a specific element in a specific location in  $a/an$  \_\_\_\_\_\_\_\_\_\_.
		- ii. It is easier to insert and delete in the middle of a/an \_\_\_\_\_\_\_\_\_\_\_\_\_\_\_\_\_\_\_\_\_.
		- iii. The fact that a/an **inclusively** is of a fixed length is both a pro and con.

#### b. Short Answer

- i. What characterizes a static data structure? What is an example of a static data structure?
- ii. What characterizes a dynamic data structure? What is an example of a dynamic data structure?
- iii. Why is being of fixed length both a pro and a con?

- B. STACKS and QUEUES
	- a. Short Answer
		- i. What is the difference between a Stack and a Queue?

### 2 SUMMER 2007 CS1316: PRACTICE EXAM 2

- ii. What are the names of the add and remove methods of a Stack?
- iii. What are the names of the add and remove methods of a Queue?
- iv. Describe in words how to add to a Queue.
- v. Describe in words how to remove from a Queue.
- vi. Describe in words how to add to a Stack.
- vii. Describe in words how to remove from a Stack.

#### C. TREES AND GRAPHS

- a. What the difference between a Tree and a Graph?
- b. What is so special about a binary tree?

c. TREE TRAVERSAL

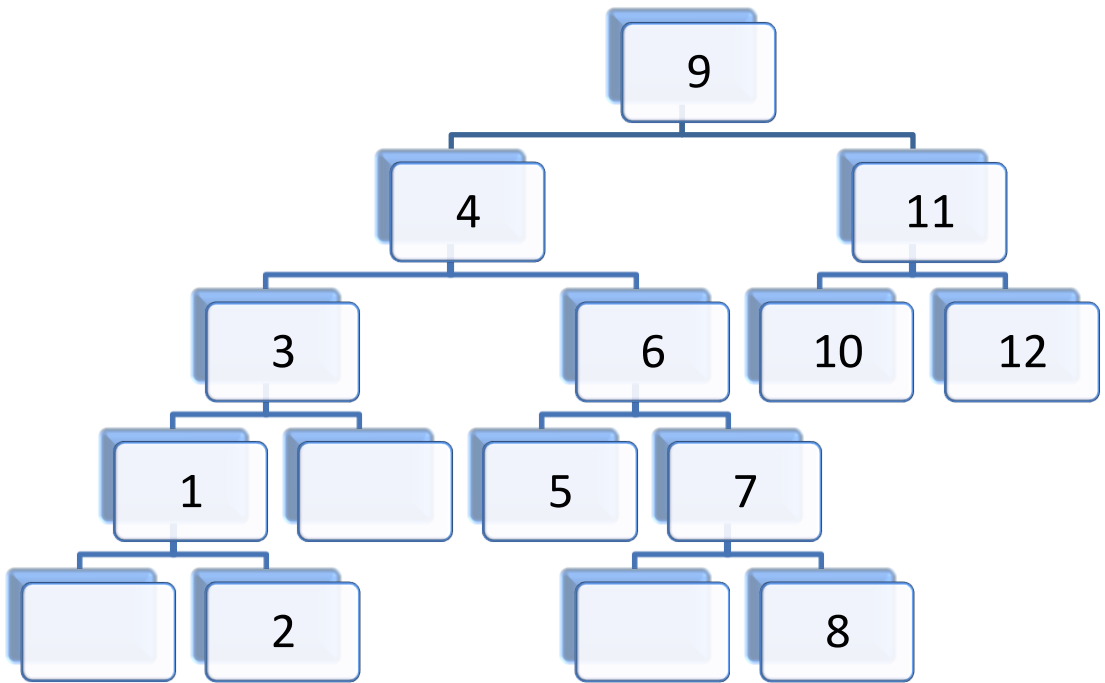

- i. Write the pre-order traversal of this tree.
- ii. Write the in-order traversal of this tree.
- iii. Write the post-order traversal of this tree.

```
d. GUI TREE
    Consider the following code:
     import javax.swing.*; 
     import java.awt.*; 
     public class ChatRoomGUI extends JFrame {
       String userName;
       public ChatRoomGUI(){
        super("Chat Room GUI");
        userName ="Colin";
        this.setLayout(new BorderLayout());
        JPanel conversationPanel = new JPanel();
        JTextArea conversationBoxArea = new JTextArea("CS1316 Chat Room:", 10, 20);
        conversationBoxArea.setText(conversationBoxArea.getText()
          +"\nColin: So who is going to write the practice exam?");
        conversationBoxArea.setText(conversationBoxArea.getText()
          +"\nKristin: Not it!");
        conversationBoxArea.setText(conversationBoxArea.getText()
          +"\nRory: Not it!");
        conversationBoxArea.setText(conversationBoxArea.getText()
          +"\nDawn: Dang...");
        conversationPanel.add(conversationBoxArea);
        this.add(conversationPanel,BorderLayout.CENTER);
        JPanel listOfUsersPanel = new JPanel();
        JTextArea listOfUsersArea = new JTextArea("Colin\nDawn\nKristin\nRory");
        listOfUsersPanel.add(listOfUsersArea);
        this.add(listOfUsersPanel,BorderLayout.EAST);
        JPanel messageBoxPanel = new JPanel();
        JTextArea messageBox = new JTextArea(":(",5, 20);
        messageBoxPanel.add(messageBox);
        JButton sendButton = new JButton("Send");
        sendButton.addActionListener(
                       new ActionListener() {
          public void actionPerformed(ActionEvent e) {
           //see question below
         }});
        messageBoxPanel.add(sendButton);
        this.add(messageBoxPanel, BorderLayout.SOUTH);
        this.pack();
        this.setVisible(true);
       }
     }
```
Draw the tree representation of the GUI tree structure. Refer to each component by its variable name and type such as panel1: JPanel.

What needs to be added inside the actionPerformed method in order for whatever was in the messageBox to appear in the conversationBoxArea (Assume that the new message will appear on a new line)?

#### D. SIMULATIONS

- a. Short Answer
	- i. What is the definition of a simulation?
	- ii. What is a discrete simulation? What is an example of a discrete simulation?
	- iii. What is a continuous simulation? What is an example of continuous simulation?
	- iv. There is a 40% chance that Robbie, a rookie soccer player, will kick the ball into the goal. We can represent this probability by using Math.random():

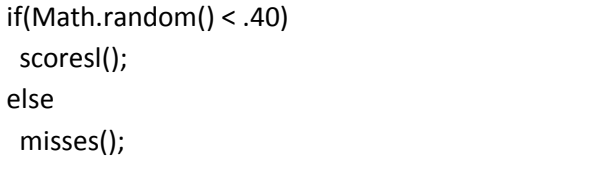

1. How would we represent this probability using the Random class?

2. How would we represent this probability using Math.random() if Robbie practiced really hard and now has a 25% chance of missing the goal.

### v. TRY-CATCH BLOCKS AND FILE I/O

Consider the following code:

```
import java.io.*;
try{
     BufferedWriter output = new BufferedWriter(
      new FileWriter("C:/practiceExam.txt"));
     output.write("CS1316 rocks my socks! ");
     output.newLine();
     output.write("However, I am nervous about this exam.");
     output.close();
    } catch (Exception ex) {
     System.out.println("Could not write the data!");
     System.out.println(ex.getMessage());
    }
```
1. What will happen after this code is executed? What will be inside the text file?

2. Why is a try-catch block necessary?

#### E. UML DIAGRAM

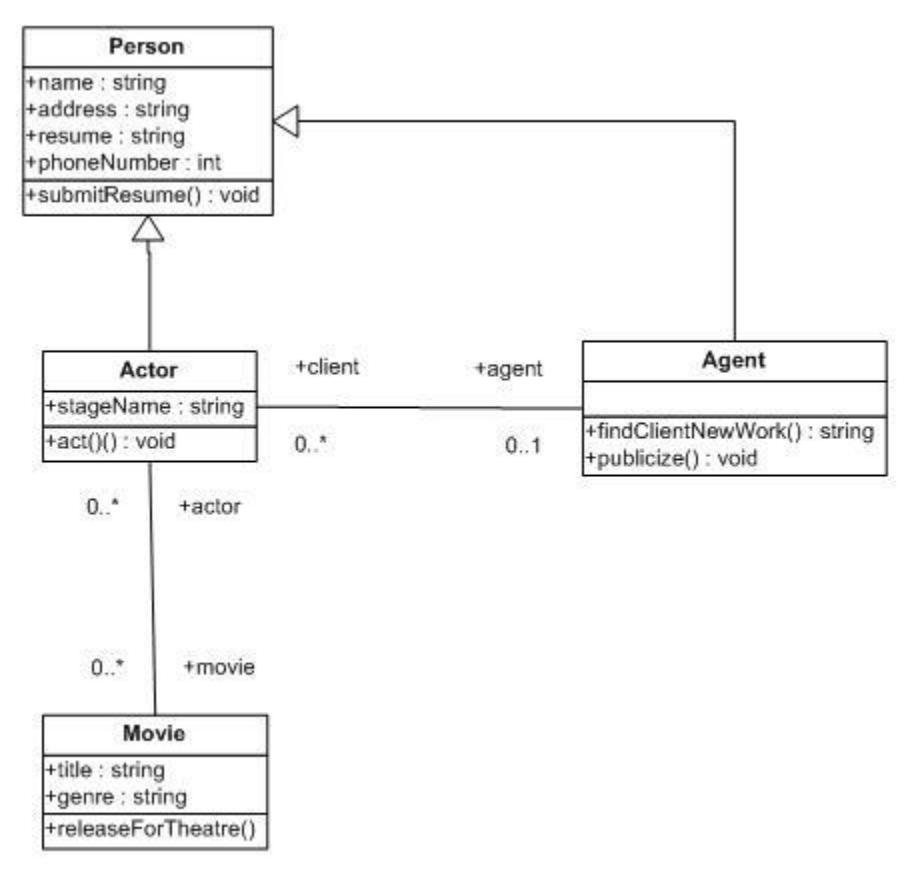

- a. Which classes have the instance variable name?
- b. Which classes understand the method act()?
- c. How many Actors can be associated with a given Movie?
- d. How many Agents can an Actor have?
- e. Which classes have the instance variable stageName?
- f. Which classes understand the method submitResume()?

### 9 SUMMER 2007 CS1316: PRACTICE EXAM 2

# F. STRUCTURING IMAGES AND LINKEDLIST METHODS

Implement the following method in PositionedSceneElement: public void findAndReplaceRepeat(PositionedSceneElement oldelement, PositionedSceneElement newelement, int n) Find oldelement, remove it from the list and then insert at n copies of newelement in its place. Handle the case where oldelement is never found.

public void findAndReplaceRepeat(PositionedSceneElement oldelement, PositionedSceneElement newelement, int n)

## G. MUSIC AND SONGNODES

Use the following code to assist you with the following problem:

```
public void repeatNextInserting(SongNode nextOne, int count){
  SongNode current = this; 
 for (int i=1; i \le count; i++){
   SongNode copy = nextOne.copyNode(); 
   current.insertAfter(copy); 
   current = copy; 
  }
 }
 public void repeatNext(SongNode nextOne,int count) {
  SongNode current = this; 
  SongNode copy; 
 for (int i=1; i \le count; i++\}{
   copy = nextOne.copyNode(); 
   current.setNext(copy); 
   current = copy; 
  }
 }
 public void weave(SongNode nextOne, int count, int skipAmount){
  SongNode current = this; 
  SongNode copy, oldNext;
  int skipped; 
 for (int i=1; i \le count; i++){
   copy = nextOne.copyNode(); 
   skipped = 1;
   while ((current.next() != null) && (skipped < skipAmount)){
    current = current.next();
    skipped++;
   }
   oldNext = current.next(); 
   current.insertAfter(copy); 
   current = oldNext;
   if (current == null) 
    break; 
  }
 }
 public void insertAfter(SongNode nextOne){
  SongNode oldNext = this.next(); 
  this.setNext(nextOne); 
  nextOne.setNext(oldNext); 
 }
```
a. What would be the resulting list after the following lines of code is executed?

```
 SongNode node1= new SongNode(); node1.setPhrase(SongPhrase.AG1());
 SongNode node2= new SongNode(); node2.setPhrase(SongPhrase.AG2());
 SongNode node3= new SongNode(); node3.setPhrase(SongPhrase.riff1());
 SongNode node4= new SongNode(); node4.setPhrase(SongPhrase.riff2());
 node1.insertAfter(node2);
 node2.insertAfter(node3);
 node3.insertAfter(node4);
 node1.repeatNextInserting(node2, 2);
 node3.repeatNext(node4,3);
 node1.weave(node3, 3, 1);
```
When answering please include the node's reference name (variable name) and its data. If the node is a copy of another node, its reference name is the name of the node it was copied from plus a (copy). Also please format answers like so:

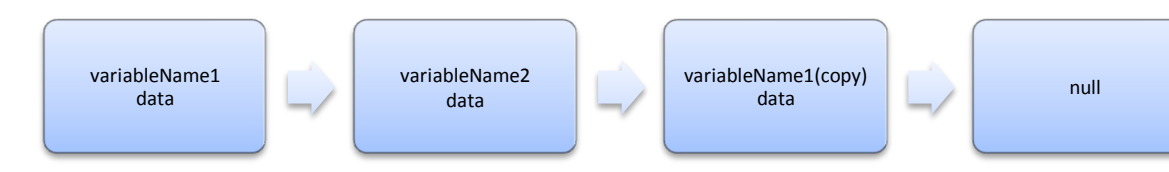

b. How come we can call the AG1() method from SongPhrase without creating an instance?